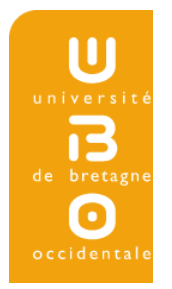

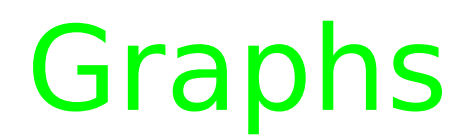

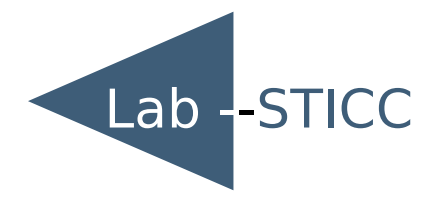

#### [Laurent.lemarchand@univ-brest.fr](mailto:Laurent.lemarchand@univ-brest.fr)

http://www.labsticc.univ-brest.fr/pages\_perso/lemarch/Cours

## Relationshipss

- Relation between 2 entities
	- Smaller than
	- Done before
	- Done by
	- ....
- Drawing :

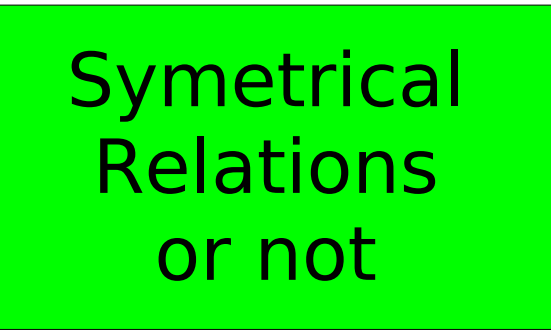

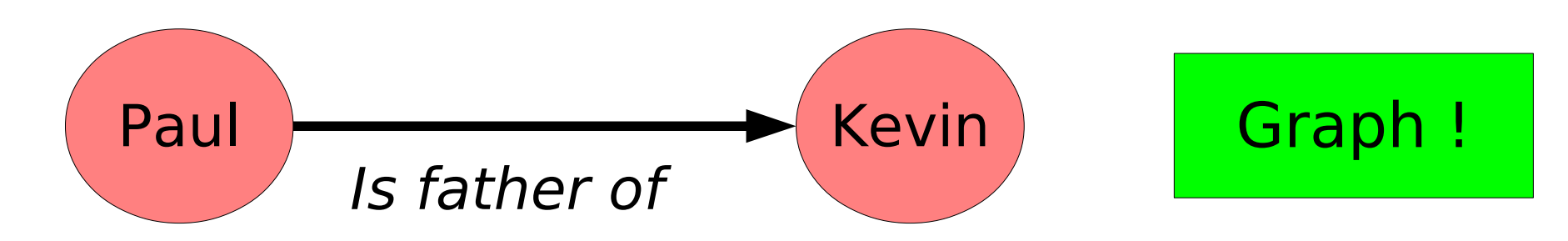

#### Symetric relations

- Relation between 2 entities
	- Know each other
- More global : social network

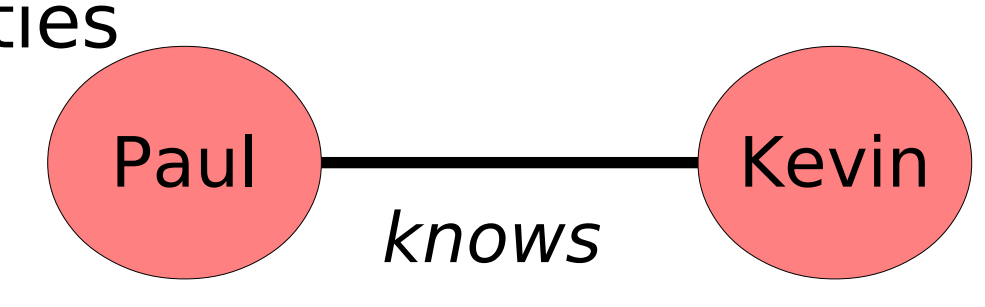

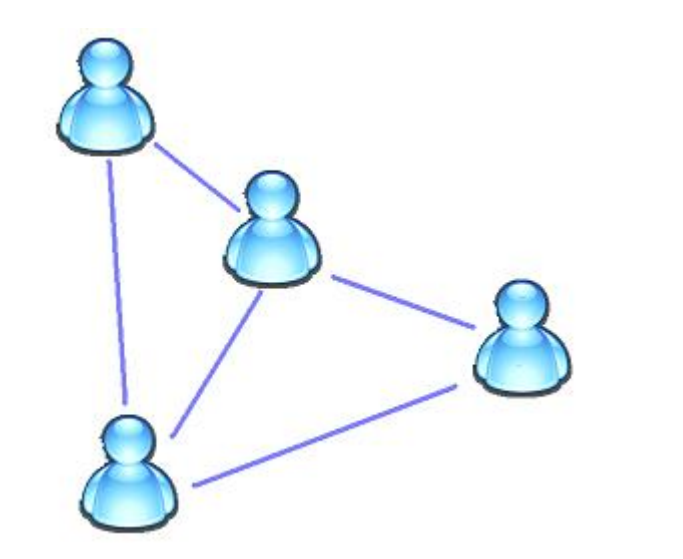

Average degree = Dunbar's number = 125

#### History (1) Konigsberg' bridges (Euler, 1736)

- 2 islands within the town, connected by a bridge, and also connected to the ground.
- Traverse all bridges once, with a round trip

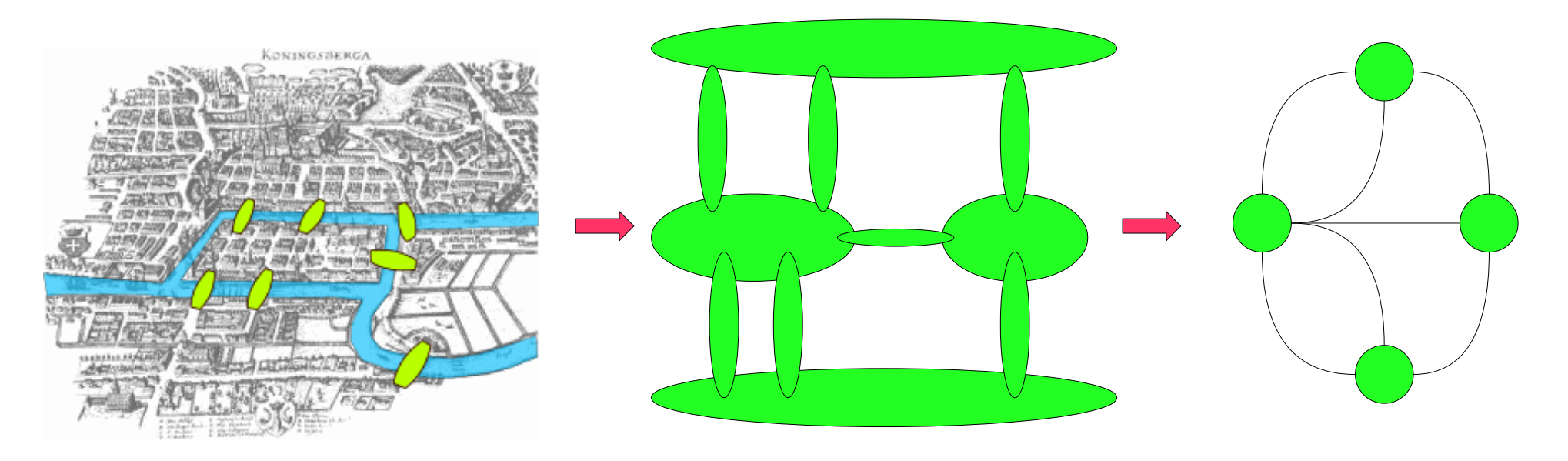

http://www.wikipedia.org

# History (2) Konigsberg' bridges (Euler, 1736)

- How to find an *Eulerian Cycle* : chain including 1 once each edge of a graph
- Impossible if odd degree node exists

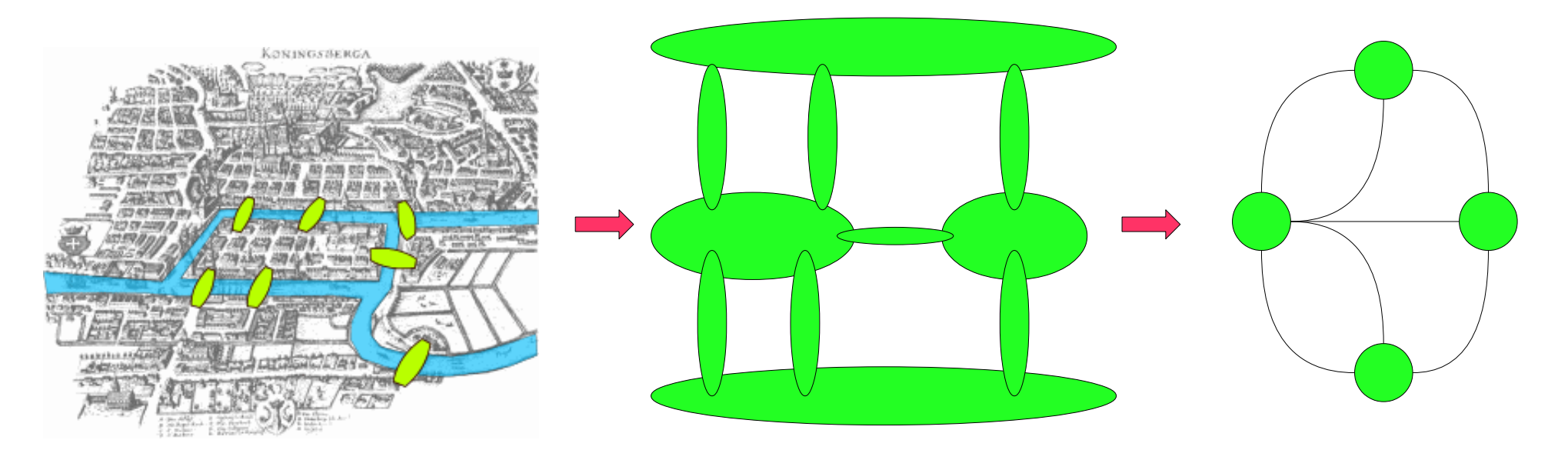

http://www.wikipedia.org

# Eulerian and hamiltonian traversals

- **Cycle finding** 
	- Eulerian : each edge is included once exactly
	- Hamiltonian : each node is included once exactly
- Associated problems
	- Shortest length Eulerian cycle
	- Chinese Postman : Shortest length cycle including each edge (at least one time)
	- Travelling Salesman Problem (TSP) : Shortest length Hamiltonian cycle

## Eulerian traversal

**Euler Theorem** 

A multigraph includes an eulerian cycle iff it is connected and it includes 0 or 2 odd-degree vertices

- Example
	- Draw the hull without lifting your pencil
	- Chinese postman : you can draw a line twice

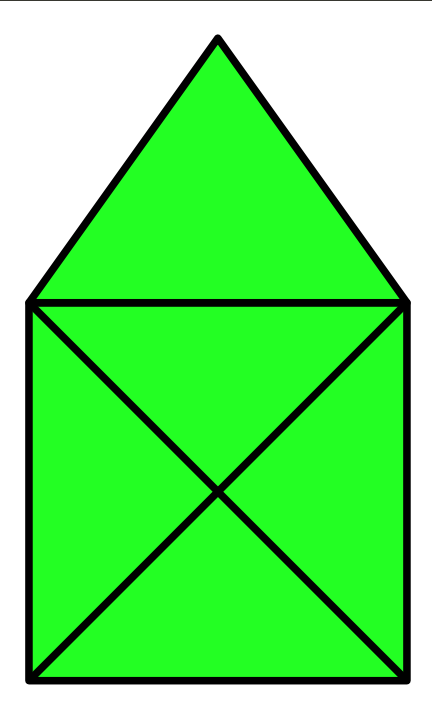

#### Hamiltonian traversal

Looking for a shortest length hamiltonian cycle : Travelling Salesman Problem (TSP)

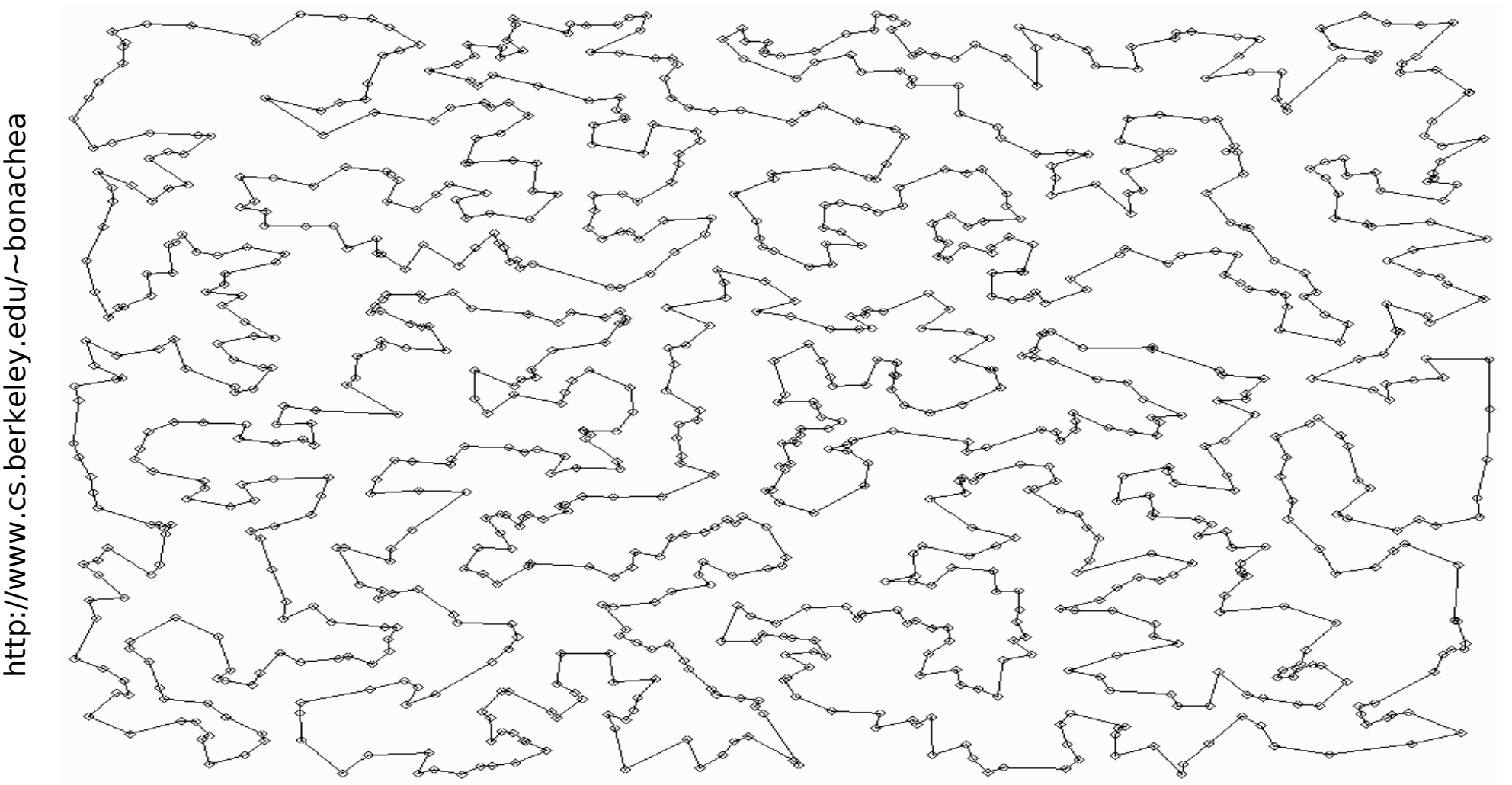

# A panel of applications Maps

- Routes
	- Which way ?
	- Which cost ?
- Routing
	- Geographic
	- Internet
- Hamiltonian cycles : **TSP**
- Eulerian cycles : Chinese Postman

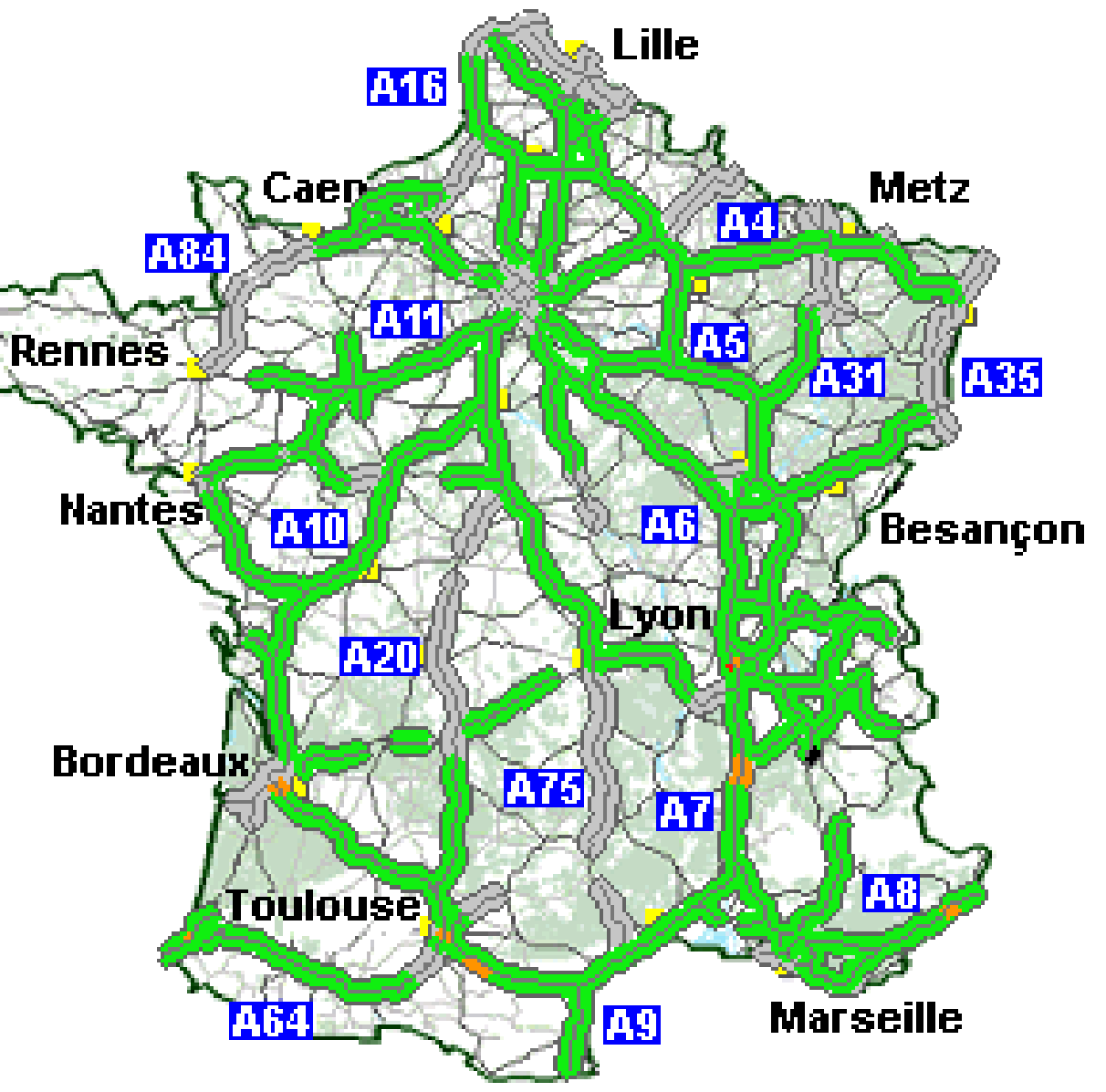

## A panel of applications Electrical Circuits

• Junction nodes in electrical circuits

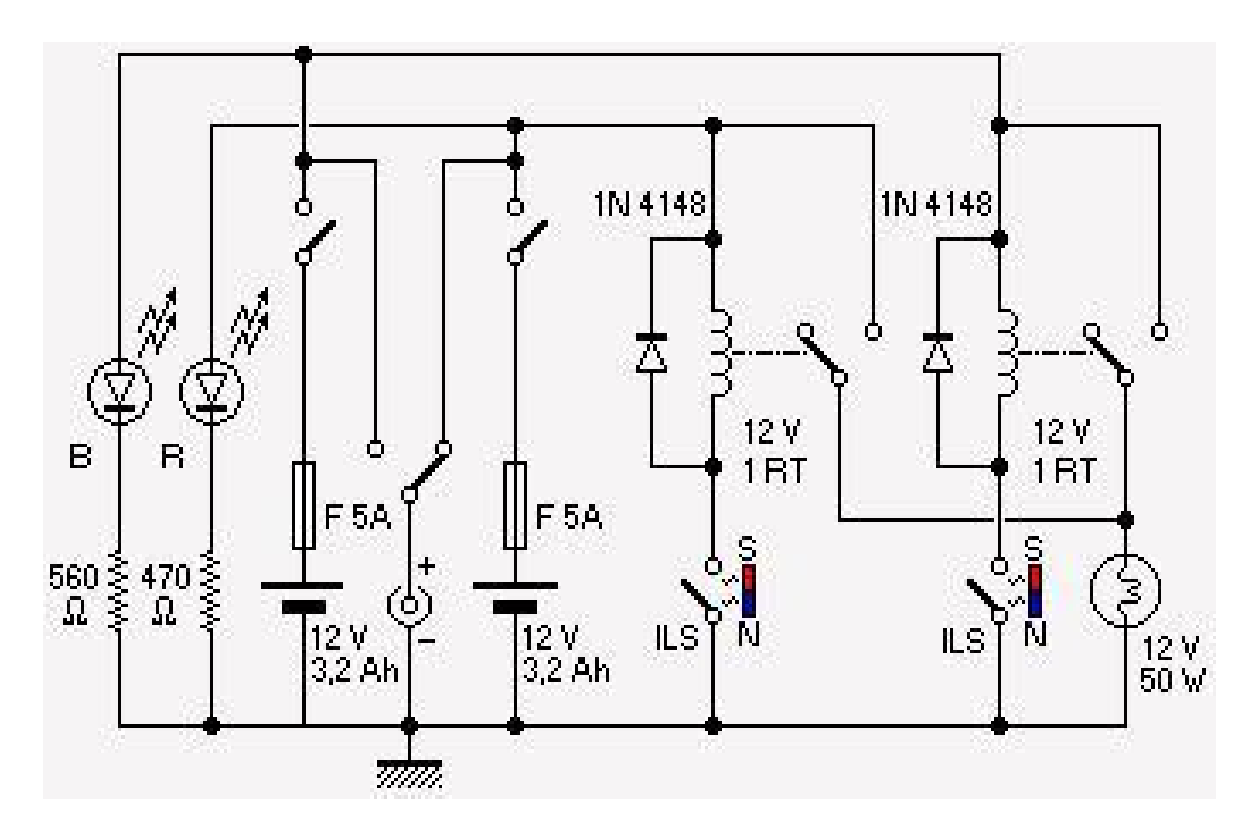

- Kirchoff's point rule
	- Conservation of energy
	- Conservation of electric charge

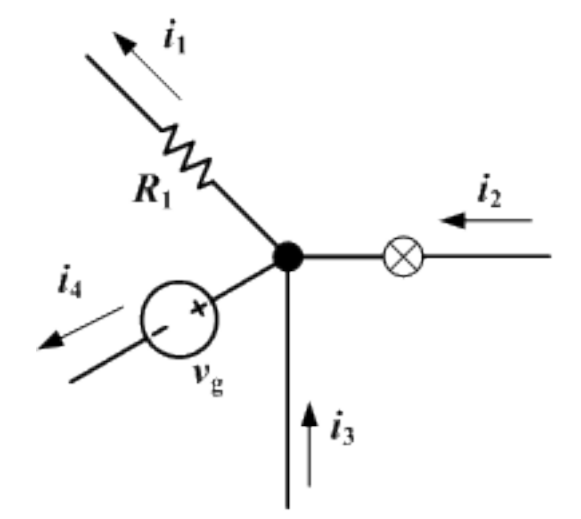

#### A panel of applications Semantic network

**Semantic relations between concepts Applications in Natural Language Processing** 

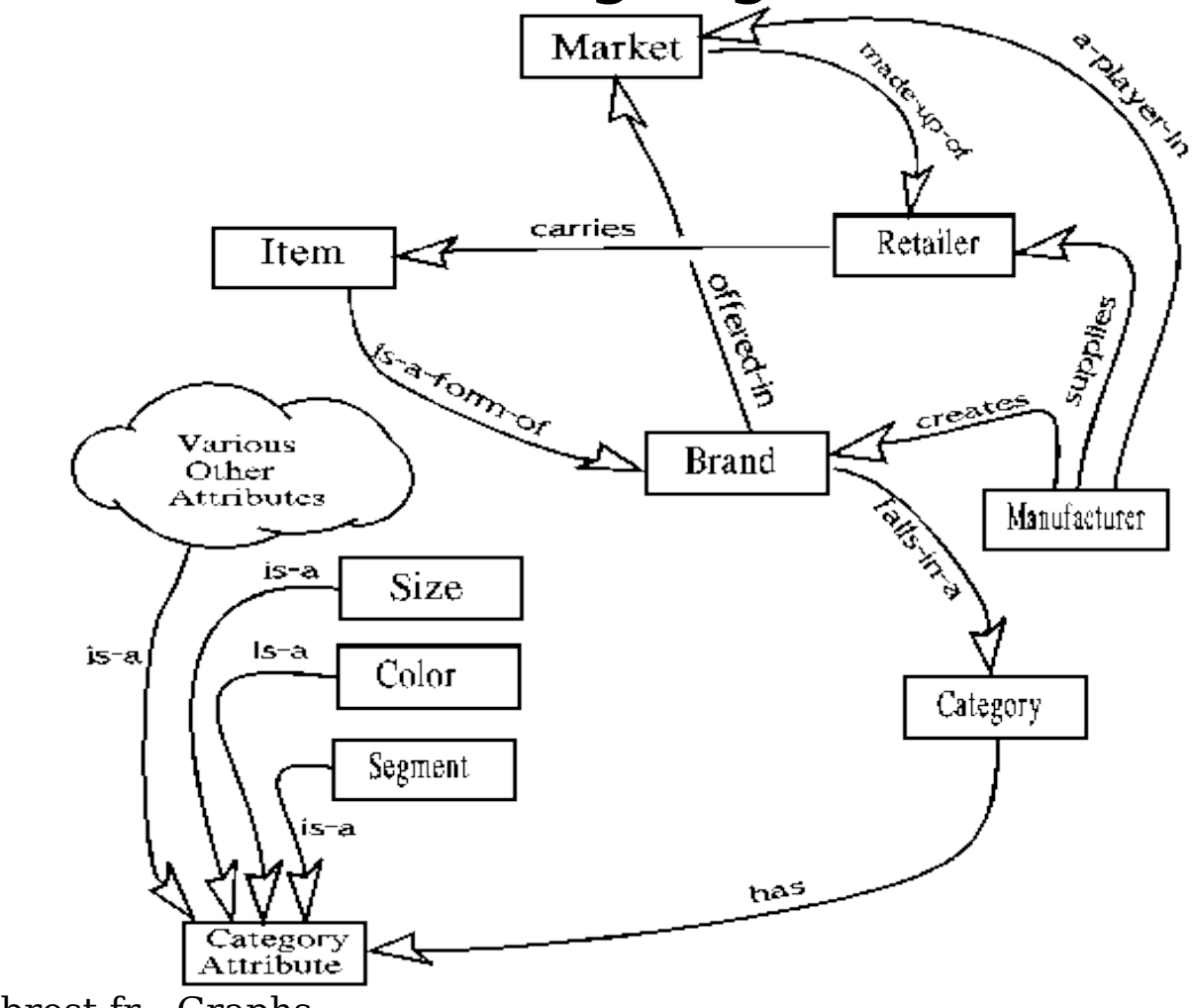

#### A panel of applications Project management and scheduling

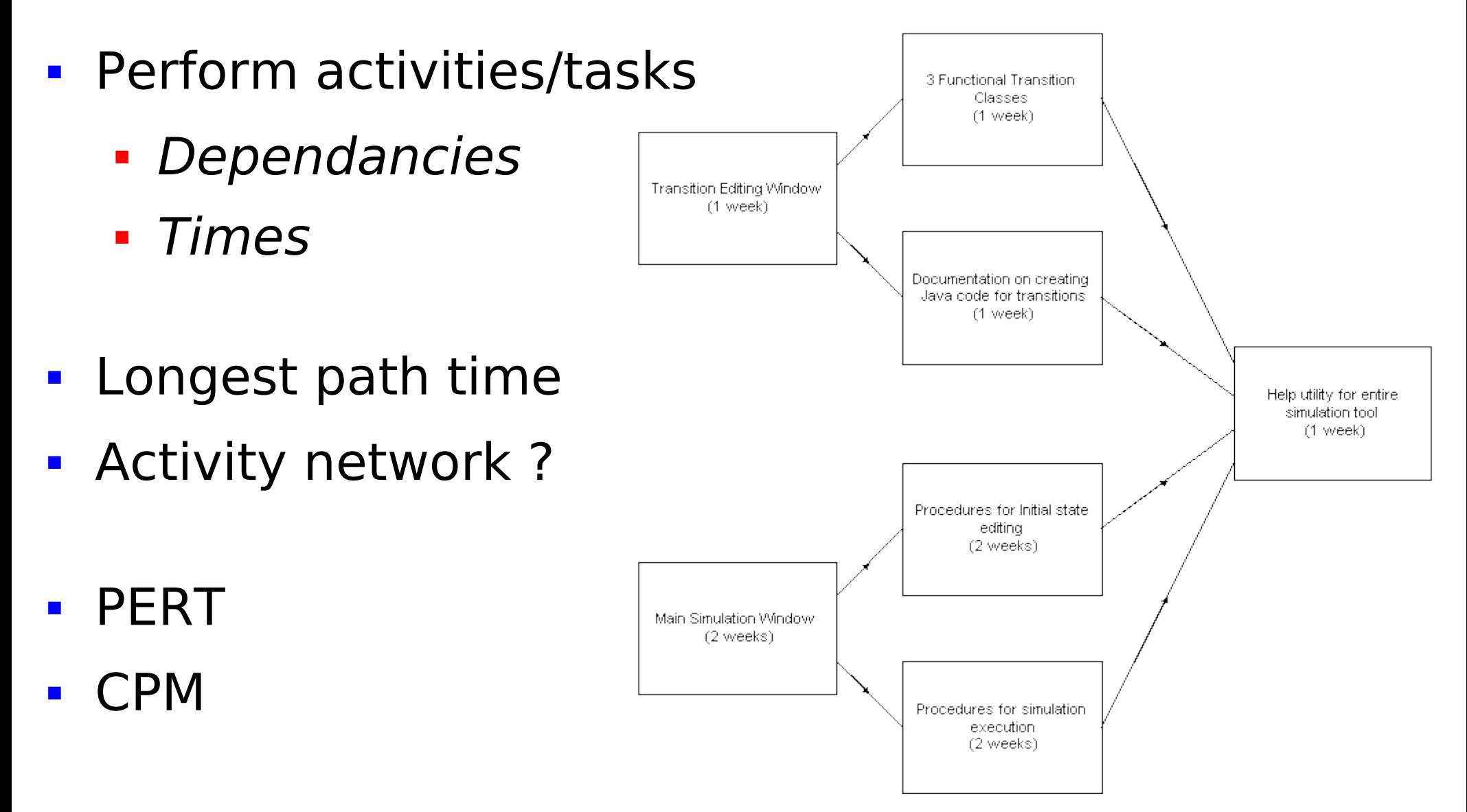

#### A panel of applications applications Genealogy

- Particular Graphs : trees
- Genetic diseases

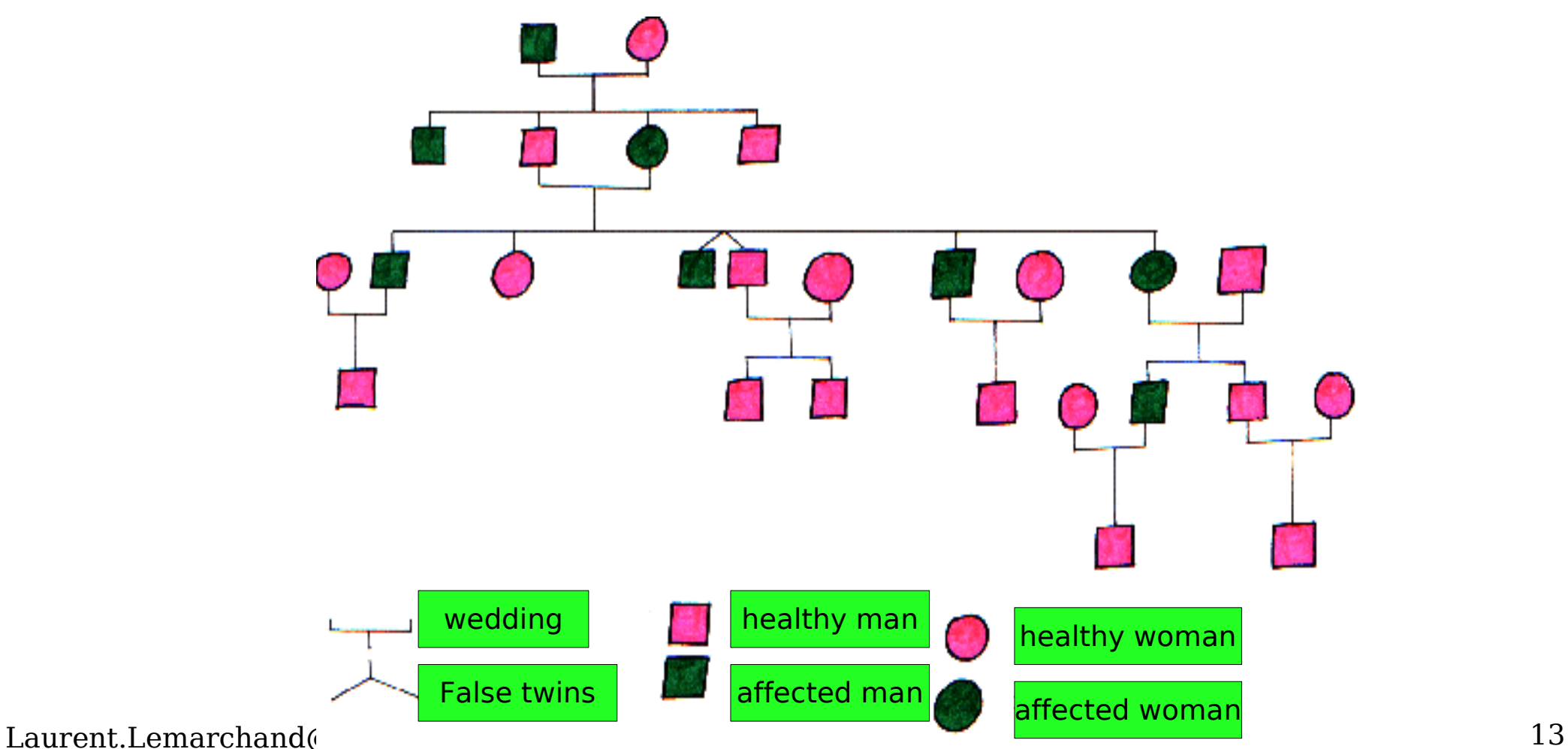

#### A panel of applications Automata

- **-** Describe a protocol
	- $TCP$

.<br>. . . .

- Telephone
- **Traffic lights**

- **Concepts** 
	- States
	- **Transitions**

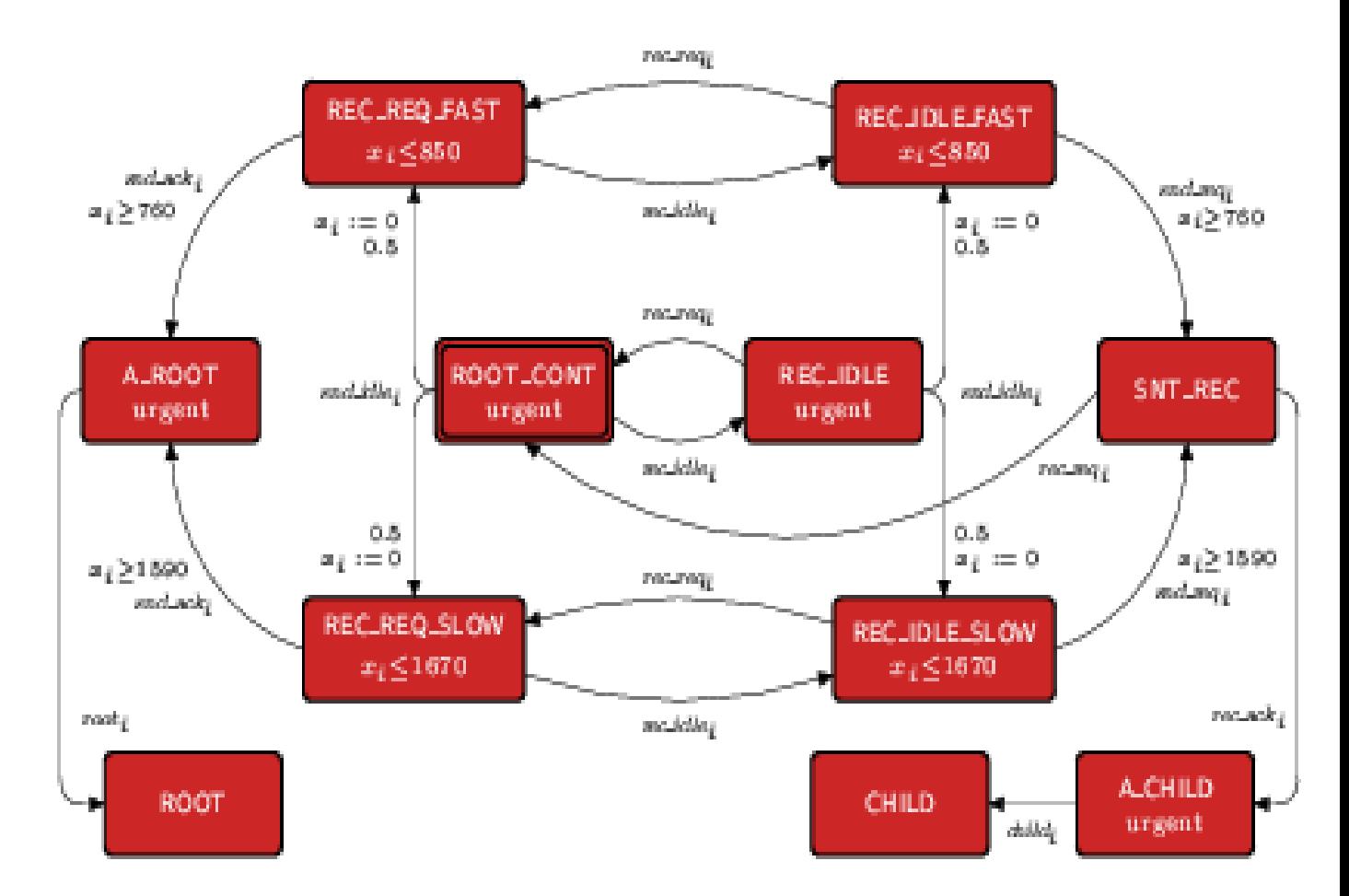

#### Summary

- **Graph conception** 
	- **Modelize problems**
	- Graphic representation (help you solving the problem)

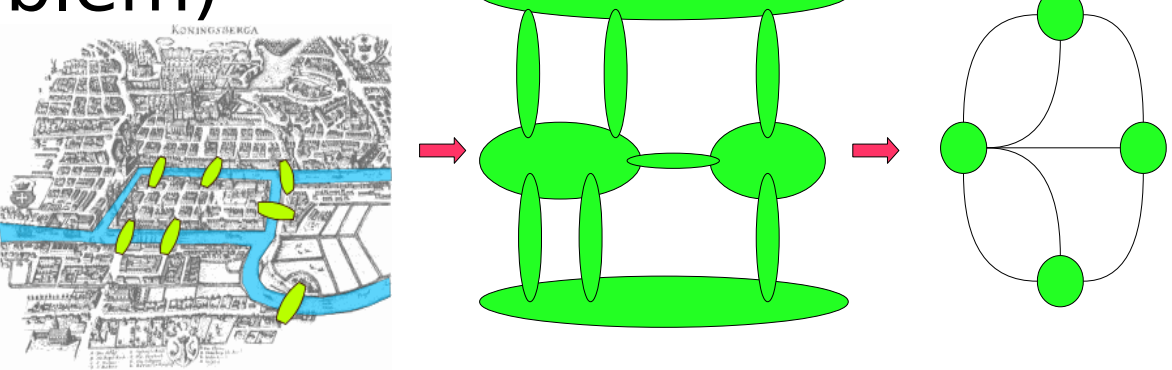

- **Exploiting the model** 
	- **Check properties**
	- **Solution optimization**

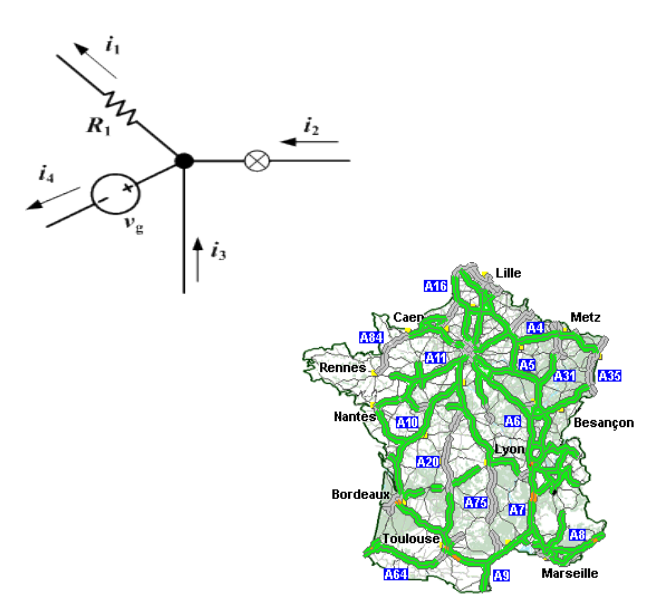

## Examples of models

- Air traffic control
	- **Minimize screen swaps and equilibrate** controllers' amount of work
- **VLSI circuits optimization** 
	- **Partition large circuits into smaller ones and** re-compute their layout
- Model ?
- **Model properties to focus? What is the** optimization criteria ?
- Which algorithm is adapted, how to use it ?

## Air traffic control : model

- **Given flight level**
- **Standard altitude for an** airplane.
- **FL260** is the Flight Level 260
- (26 000 feet, 7 900m approx.).

http://www.emse.fr/spip/IMG/pdf/Bichot-11-05-07.pdf

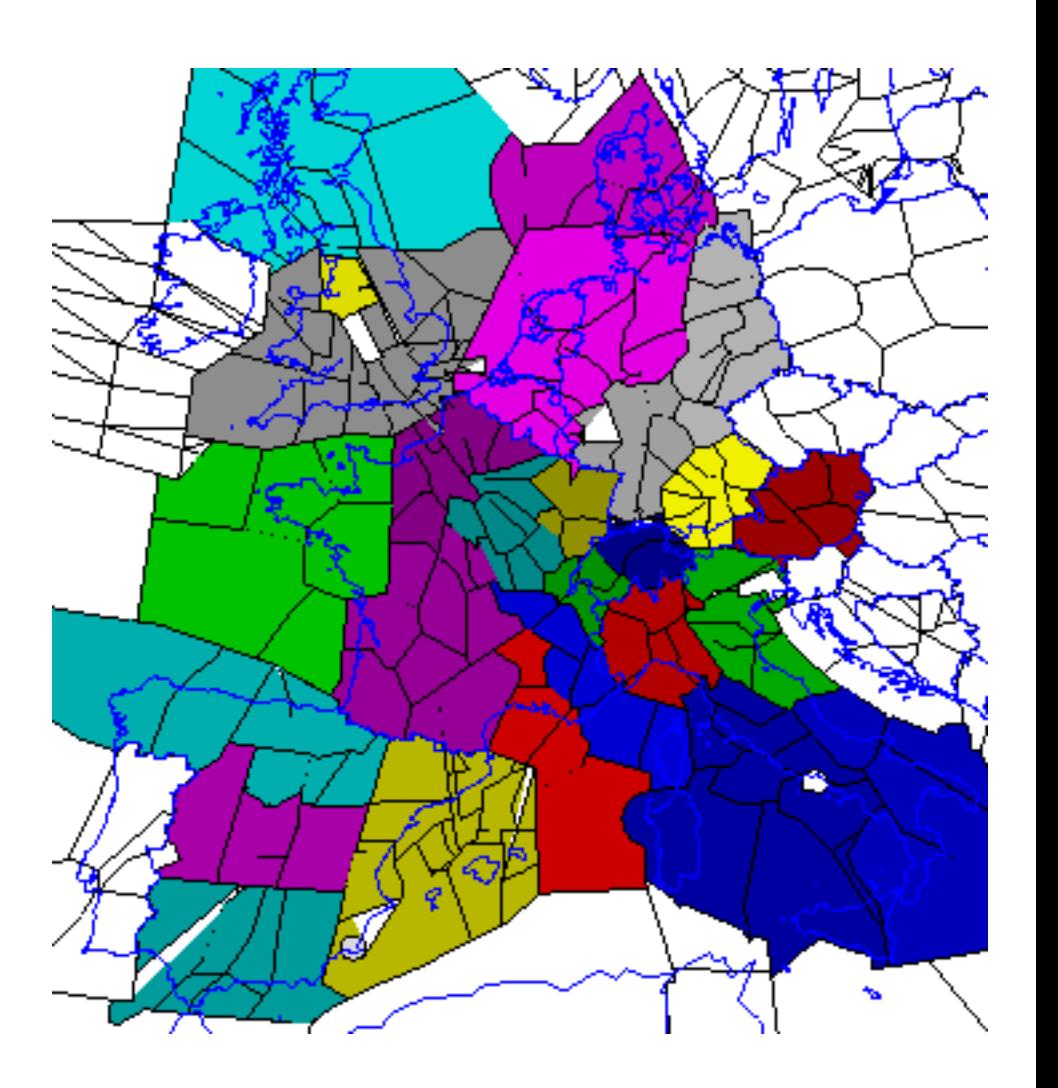

#### Air traffic control : problem

• Sector

Geographic area under the responsability of an air traffic controller sector

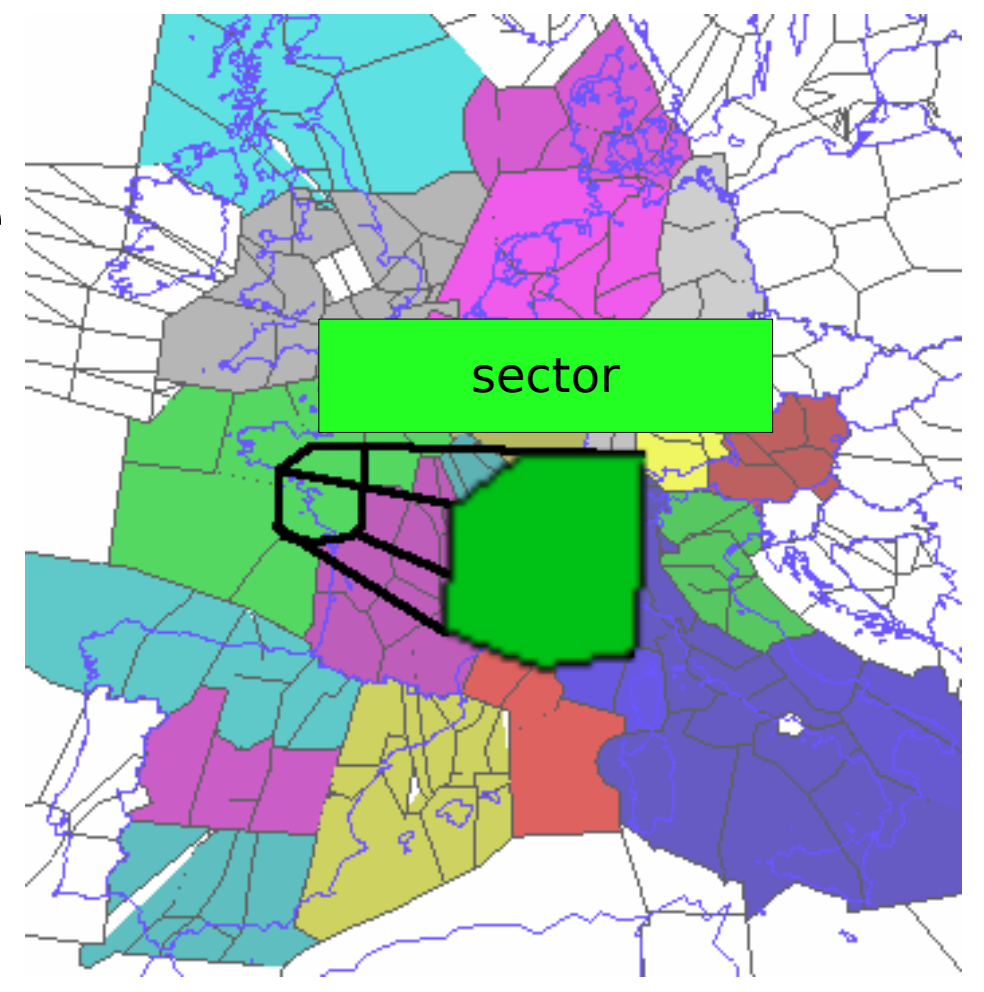

#### Air traffic control : problem

• Qualification zone

A set of sectors for which an air traffic controller is qualified

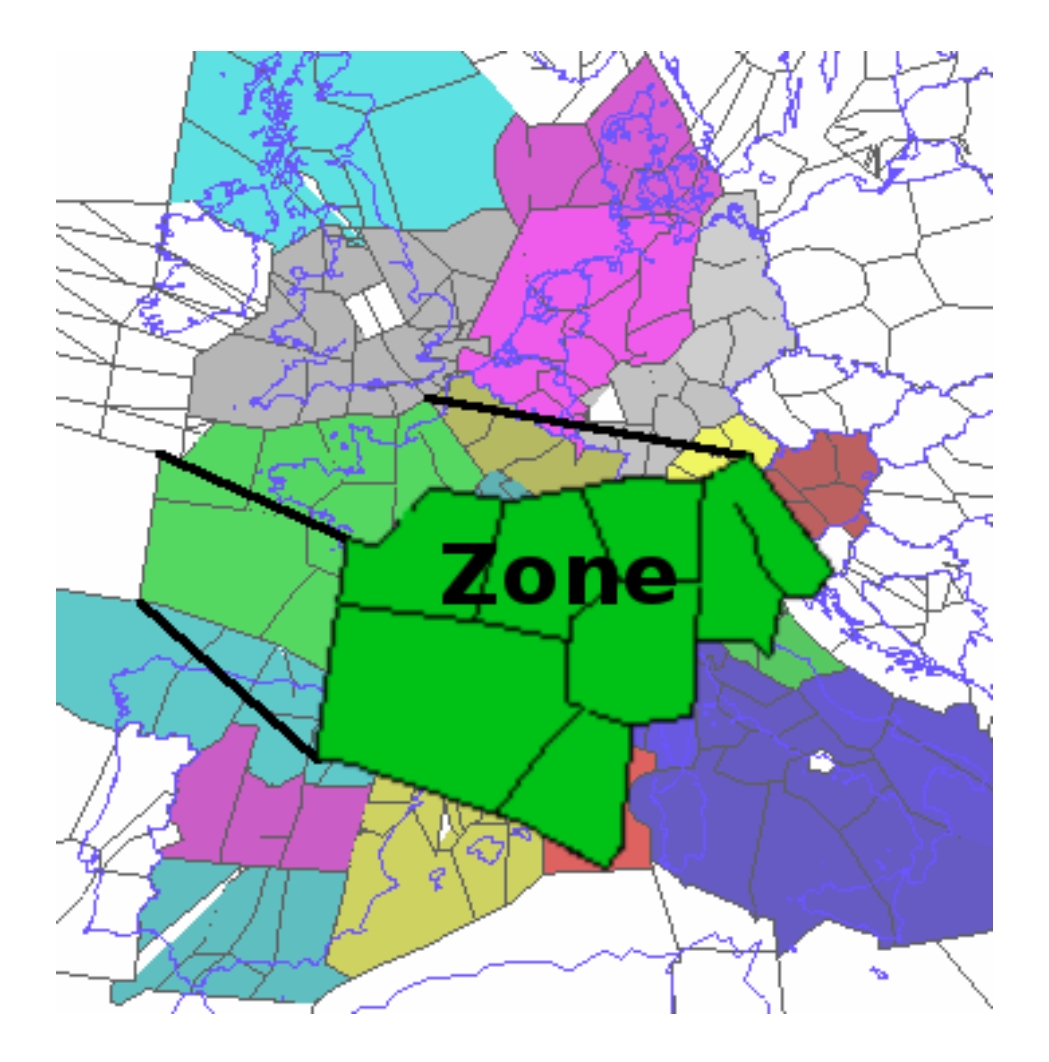

#### Air traffic control : goals

Improving safety, fluidity and capacity of the european sky

- Decrease the amount of work of controllers
	- Traffic monitoring
	- Conflicts management (predictive/actual)
	- Sectors Coordination.

## Space partitioning

- Find a partition  $P_k = \{S_1, \ldots, S_k\}$  of the nodes of a graph G(V, E) :
	- $-$  a part  $=$  a qualification zone
	- $-$  a node  $=$  a sector
- There are streams of airplanes between the differents sectors : G is connected and weighted
- k,  $#$  parts  $=$  number of qualification zones
- European sky area :
	- $k = 32$  parts, 762 nodes, 10 328 edges.

# **Outline**

- Relations
- Graph basics
	- Definitions
	- Implementation
	- Traversal
- Optimization algorithms
	- Paths, trees, flow graphs
- Scheduling
	- Definitions
	- PERT and MPM methods

# Bibliography

- web
- Algorithmic graph theory J. A. McHugh, Prentice Hall, 1990

- **Directed Graph** (**Digraph**) G : 2 sets
	- V : set of **vertices (nodes)** of G
	- E : set of **edges (arcs)** of G

 $\boldsymbol{\rho}$ 

- A directed edge  $e \in E$  is an ordered couple  $(V_i, E_i)$ V<sub>j</sub>) of endpoints
	- $-V_i \in V$  is the **initial** node (**tail**) of e
	- $-V_i \in V$  is the **terminal** node (**head**) of e

 $\mathsf{V}_{\mathsf{j}}$ 

E represents a relation between  $\mathsf{V}_{_{i}}$  and  $\mathsf{V}_{_{j}}$ 

 $V_{i}$ 

- **order** of  $G = (V, E)$  : number of nodes  $|X|$
- **p-graph** :  $\forall V_i, V_j \in V$ , each edge set  $(V_i \rightarrow V_j)$  has a size  $\leq p$
- $\bullet$ If  $V_i \rightarrow V_j \in E$ ,  $V_j$  is a **direct successor** of  $V_i$  and **V<sub>i</sub> is a <b>direct predecessor** of V<sub>j</sub>

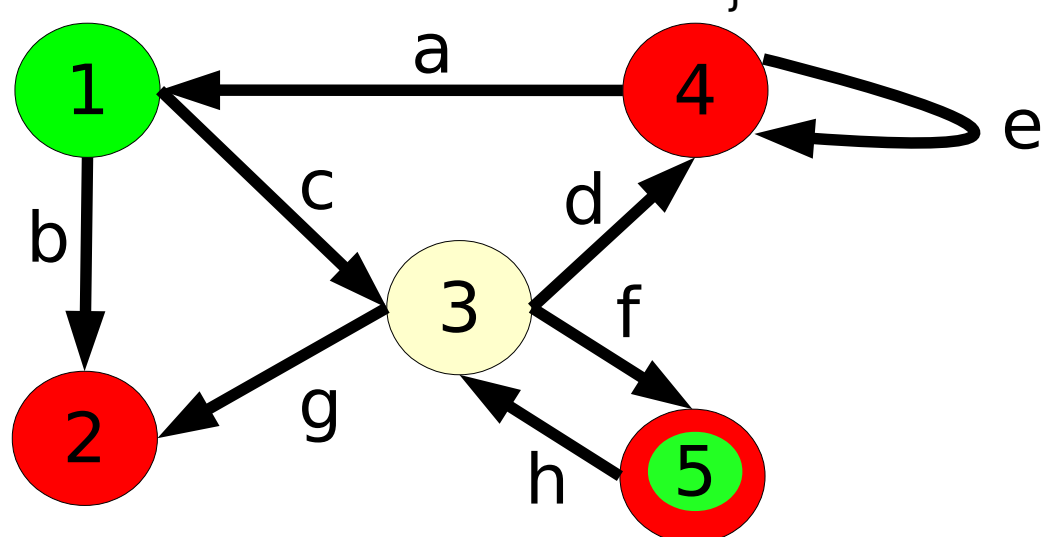

- Unoriented Graph  $G = (V, E)$ 
	- V : **edge** set of G
- An edge  $e \in E$  is an unoriented couple  $(S_i, S_j)$ 
	- <sup>V</sup>i, Vj ∈ V are **adjacents**

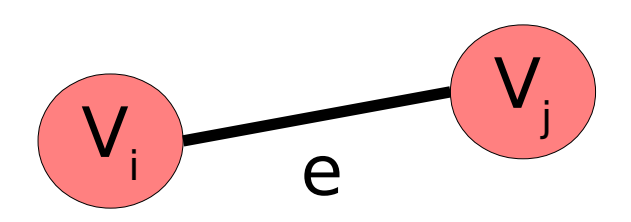

e represents a symetric relation between  $\mathsf{S}_{\mathsf{i}}$  et  $\mathsf{S}_{\mathsf{j}}$ 

- **multigraph**, more than one edge between at least a couple  $V_i$ ,  $V_i$
- simple graph if at most one edge for each couple  $\mathsf{V}_{_{\mathsf{i},}}\ \mathsf{V}_{_{\mathsf{j}}}$  and no loop

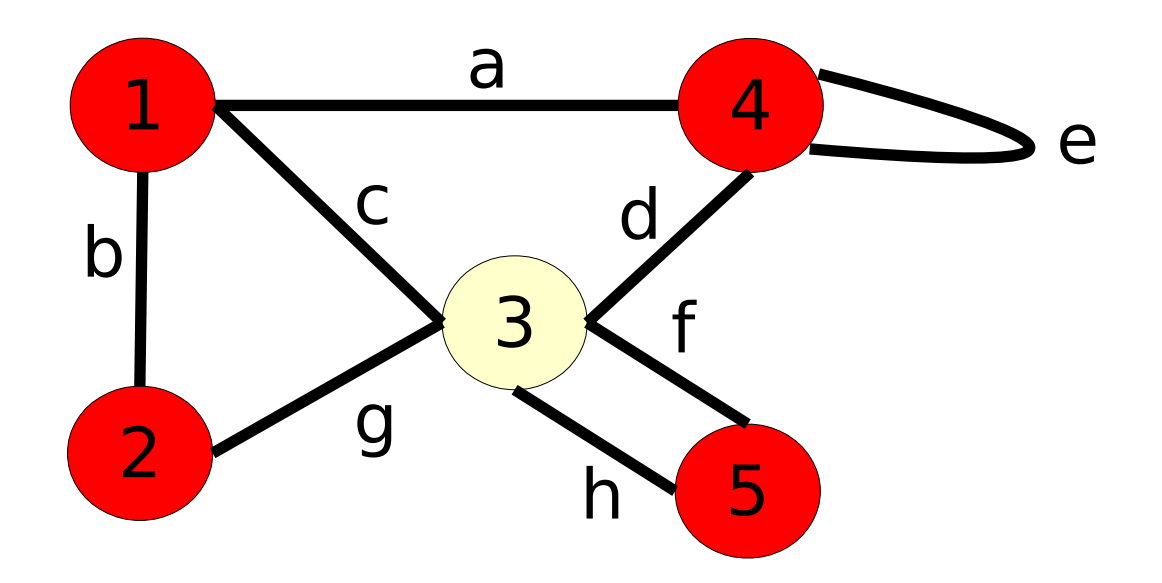

- degree, half-degrees,  $d^+(S_i) + d^-(S_i) = d(S_i)$ 
	- # leaving (resp. entering) edges : out-degree (resp. in-degree) of  $V_i$

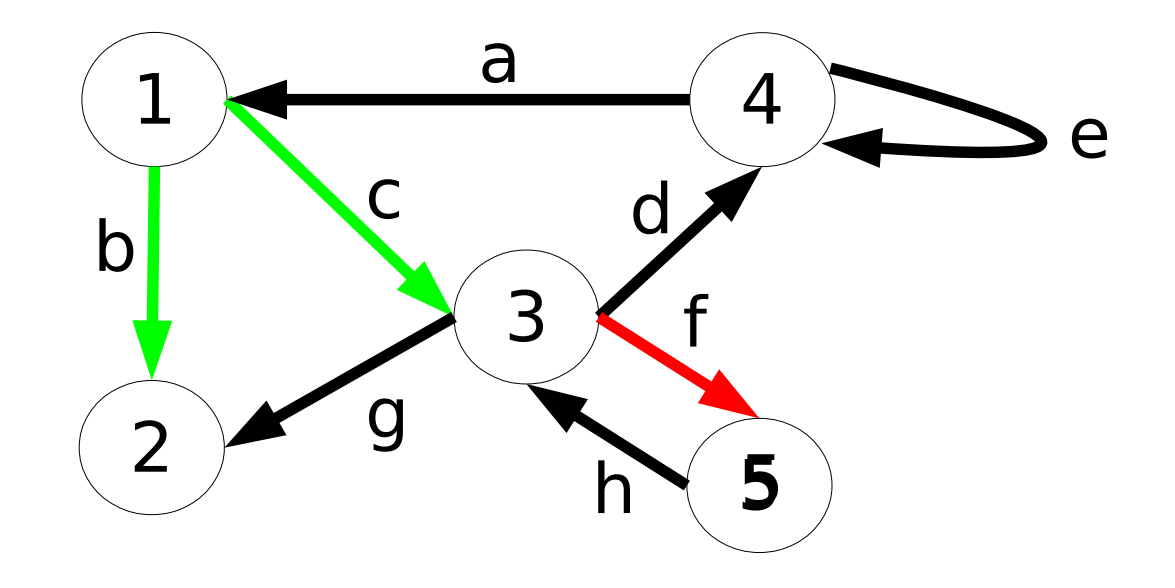

•  $d^{+}(S_1) = 2$ ;  $d^{-}(S_5) = 1$ 

- **Positive Cocycles of** A ⊆ V
	- $\Omega^+(A) = \{ e \in E \mid tail(u) \in A \wedge head(u) \notin A \}$
	- $\neg \Omega$ <sup>-</sup>(A) = { e ∈ E | tail(u)∉A ∧ head(u)∈A }

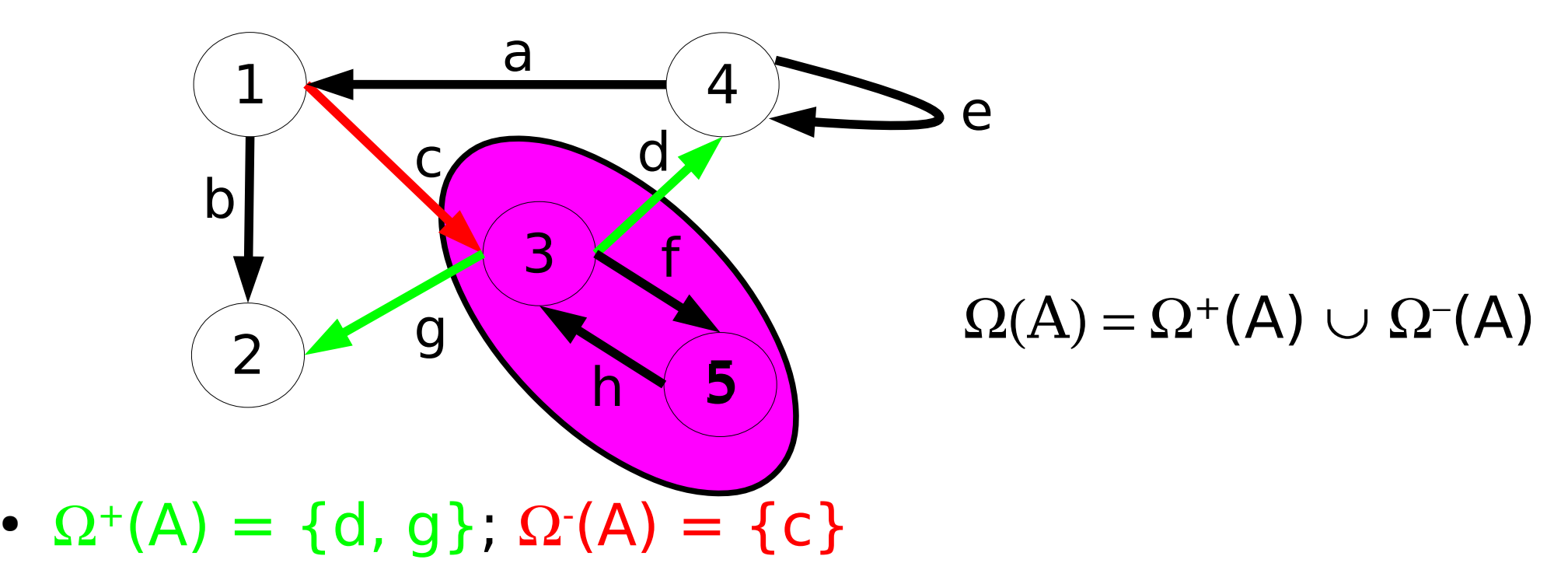

- **Complete graph, clique**
	- $-G = (V, E)$  is complete iff  $\forall V_i, V_j \in V^2$ , i≠j, ∃ edge e=( $V_i \rightarrow V_j$ )∈ E

• **Clique** for unoriented graphs

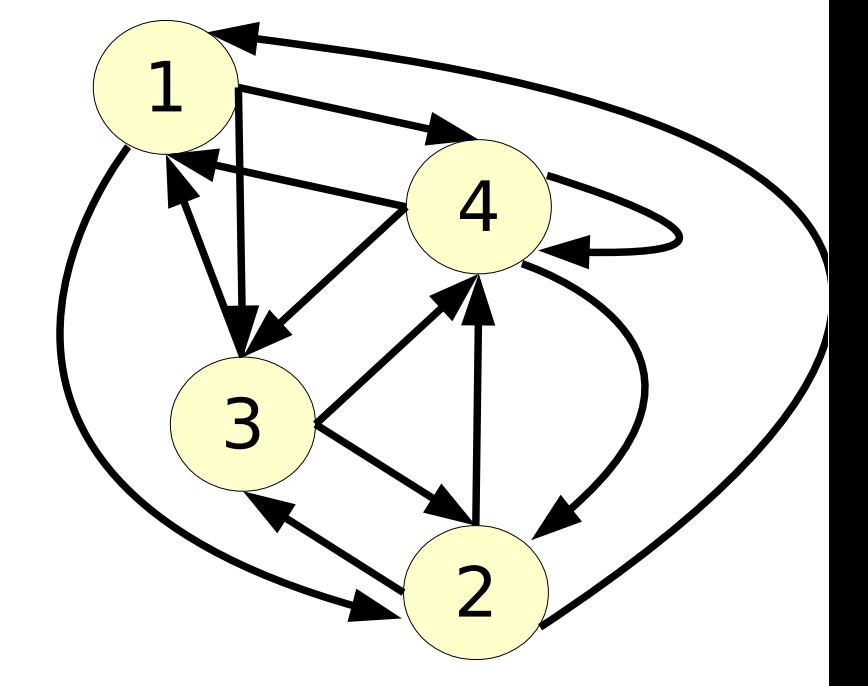

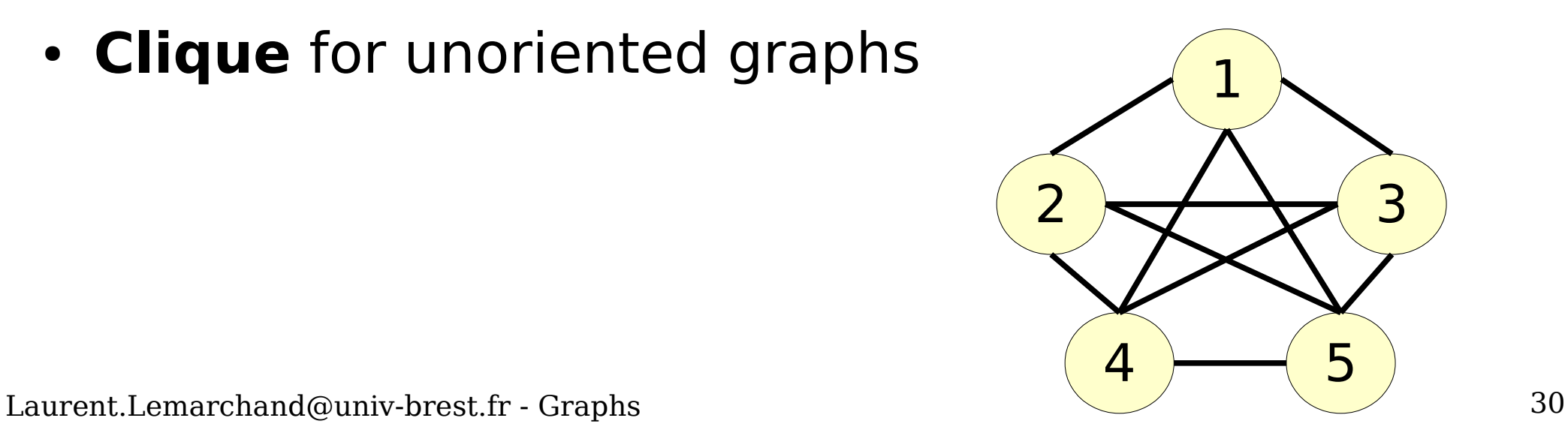

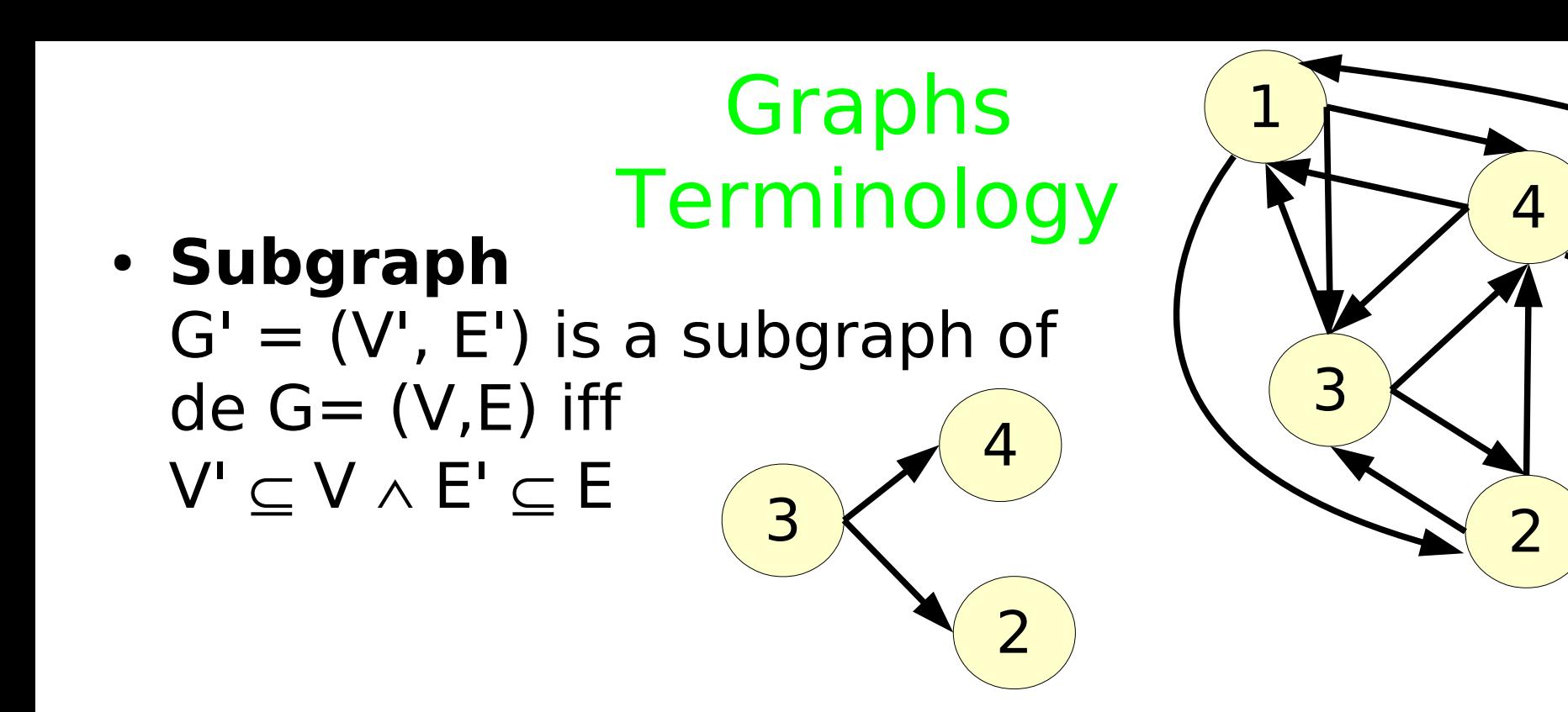

● Subgraph G'=(V', E') **generated by** V' ⊆ V :  $E' = \{ e \in E \mid \exists V_i, V_j \in V', e=(V_i \rightarrow V_j) \text{ or } e=(V_j \rightarrow V_i) \}$ 4

2

3

$$
V' = \{V_2, V_3, V_4\}
$$

Laurent.Lemarchand@univ-brest.fr - Graphs  $\begin{pmatrix} 2 \end{pmatrix}$  31

- **Directed path in G = (V, E)**  $C = e_1, e_2, ..., e_m$  with
	- $e_1, e_2, ..., e_m \in E$ is a directed path iff  $\forall a \in [1..m]$ ,  $\text{tail}(e_{a}) = \text{head}(e_{a-1})$
- $\cdot$  **Path in G = (X, U)**  $C = e_1, e_2, ..., e_m$  with **Path in G = (X, U)**<br>
C = e<sub>1</sub>, e<sub>2</sub>, ..., e<sub>m</sub> with<br>
e<sub>1</sub>, e<sub>2</sub>, ..., e<sub>m</sub>  $\in$  E<br>
is a path *iff*<br>  $\forall a \in [1..m]$ , e<sub>a</sub> and e<sub>a-1</sub> are adjacents
	- $e_1, e_2, ..., e_m \in E$ is a path iff
	-

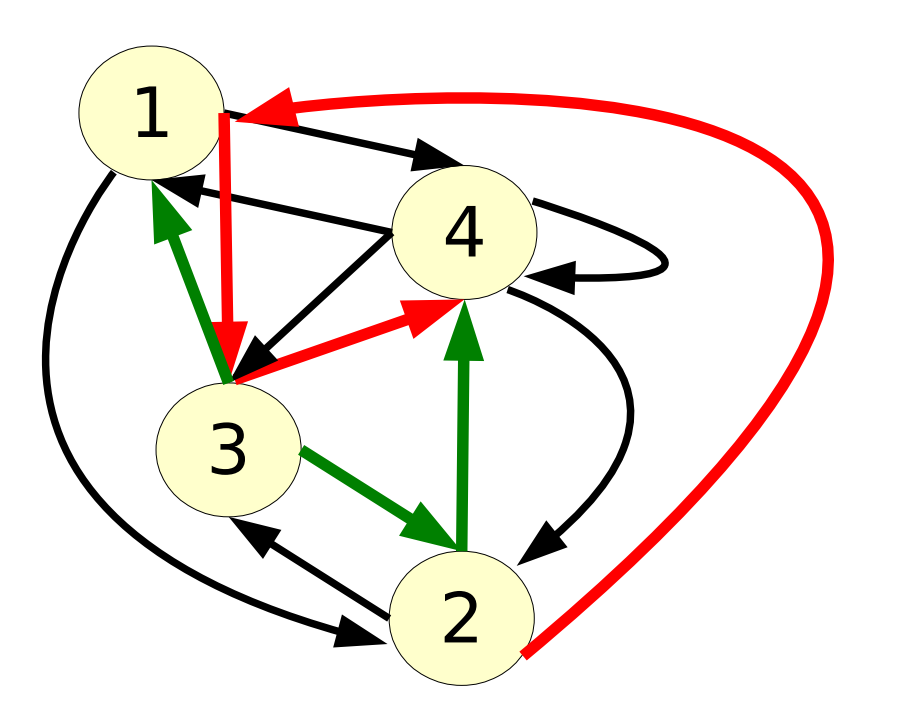

# Graphs Implementation

- $G = (V, E)$ in computer memory
- Matrix
	- Node-arc incidence
	- Node-edge incidence

 $AI$ 

B[]

- adjacency
- Lists
	- Adjacency
	- Incidency
	- Cocycles

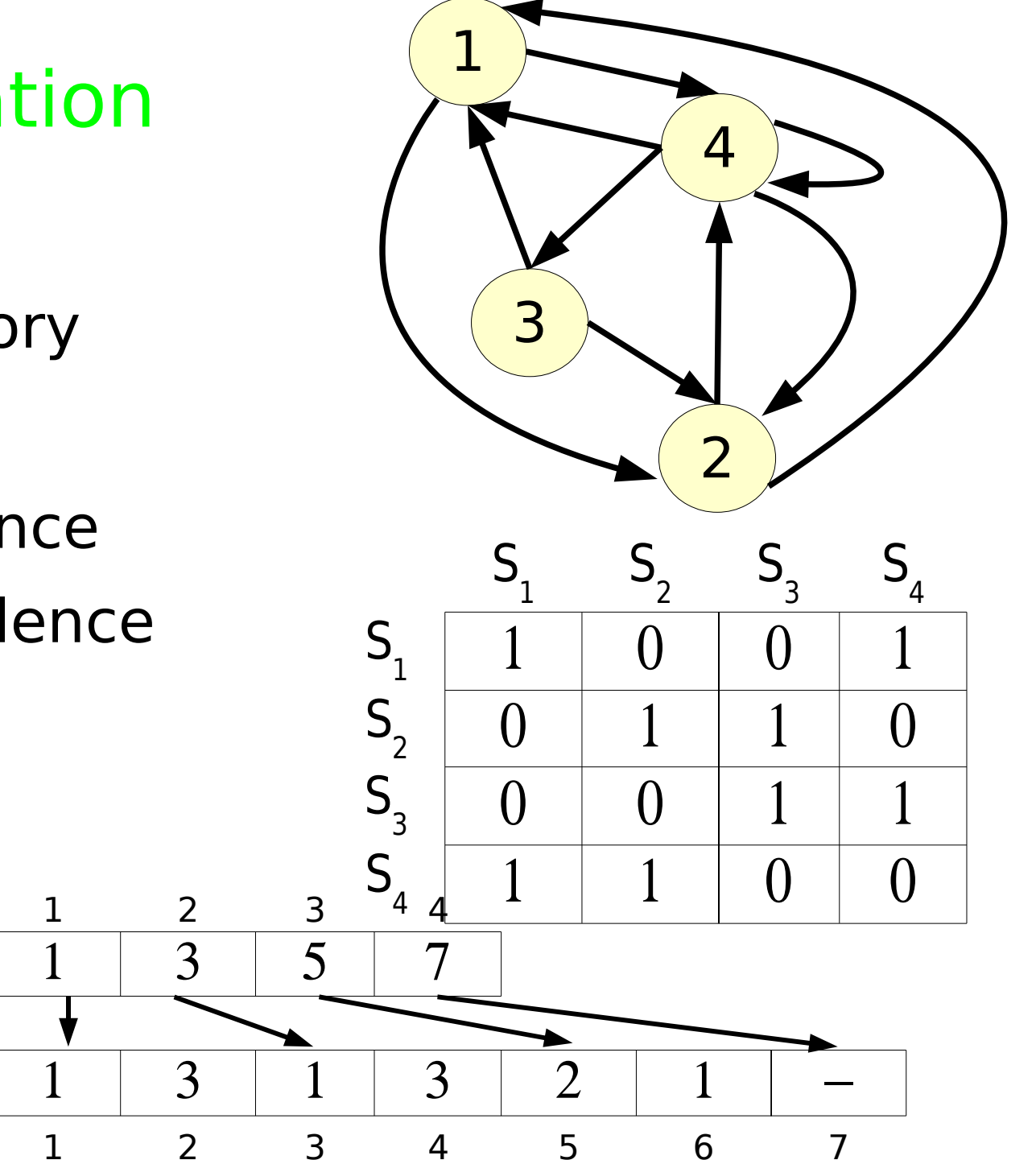

#### Digraph implementation Node-arc Matrix

- $G = (V, E)$  $\forall e = (V_i \rightarrow V_j) \in E$  $A_{ie} = 1$  $\left\{ A_{\text{je}} = -1 \right\}$  $\forall x \neq i$  and j,  $A_{xe} = 0$
- Loops?
- Memory footprint |X| x |U|
- Node-edge matrix for graphs  $A_{i_{\mathsf{P}}} = A_{i_{\mathsf{P}}} = 1$

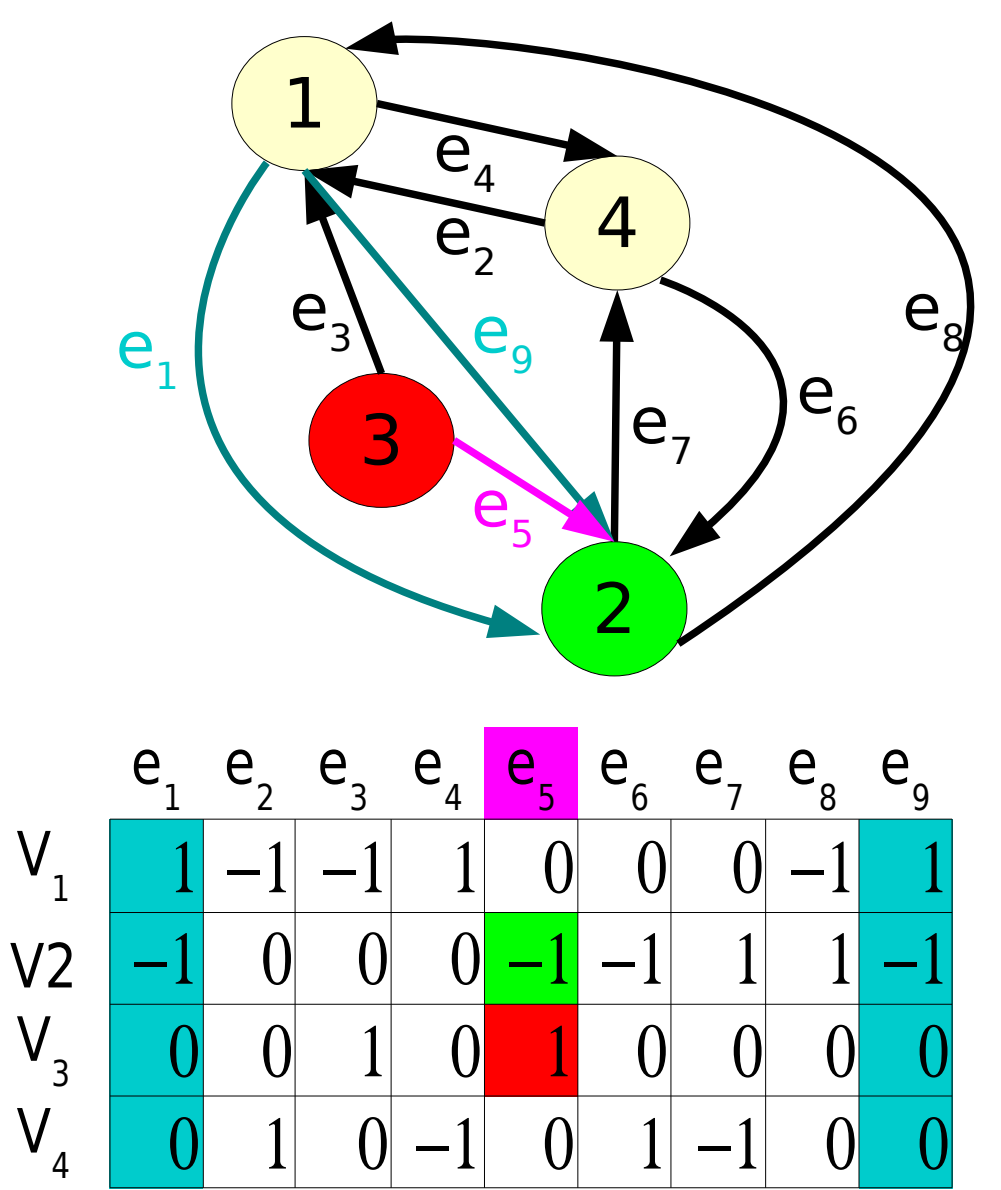

#### Digraph implementation Node-node matrix

- $G = (V, E)$  $\forall e = (V_i \rightarrow V_j)$  $e \in E \Rightarrow A_{ij} = 1$  $e \notin E \Rightarrow A_{ij} = 0$
- Memory footprint  $|X|^2$
- Multi-graphs?

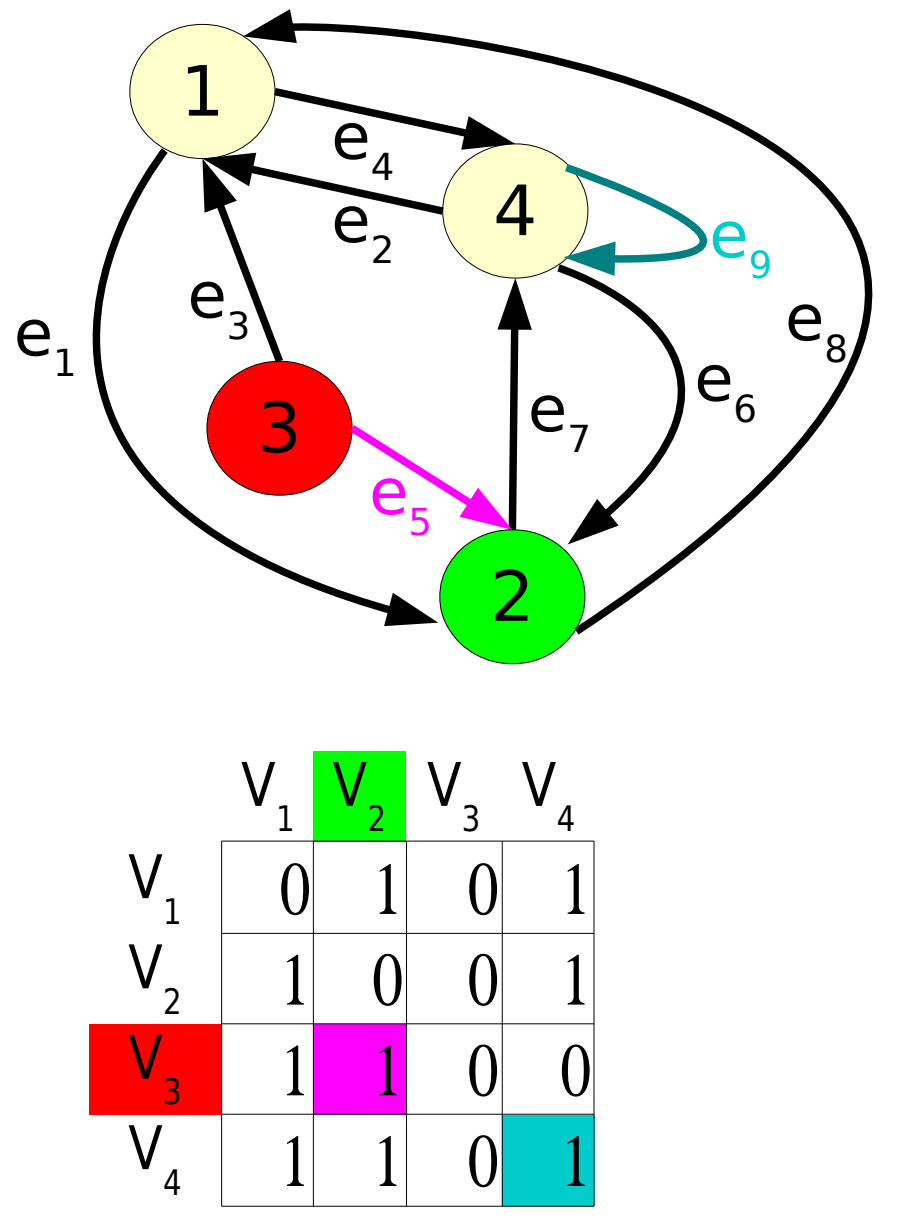

## Implementation Adjacency list

- $G = (V, E)$  (1-graph)
	- 2 arrays A and B
- B[] contains, starting at A[i] index, the list of nodes adjacents to  $V_i$
- Properties :
- $d^{+}(V_i) = A[i+1]-A[i]$
- $A[i] = \sum_{j=1}^{i-1} d^+(V_j) + 1$
- Memory footprint |X|+|U|

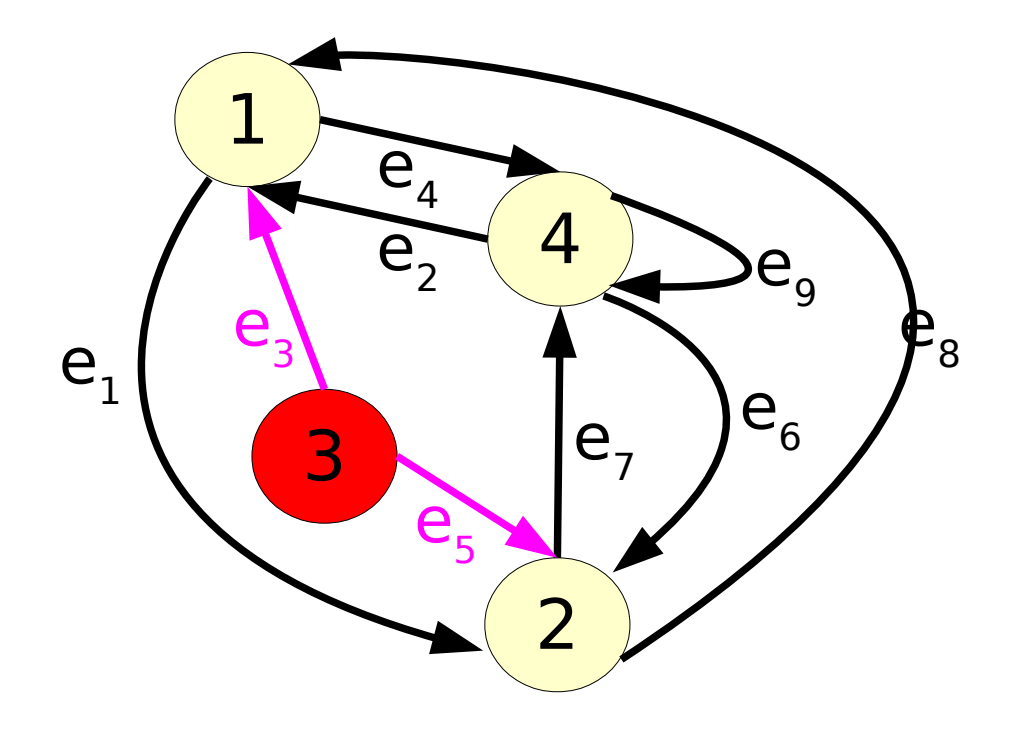

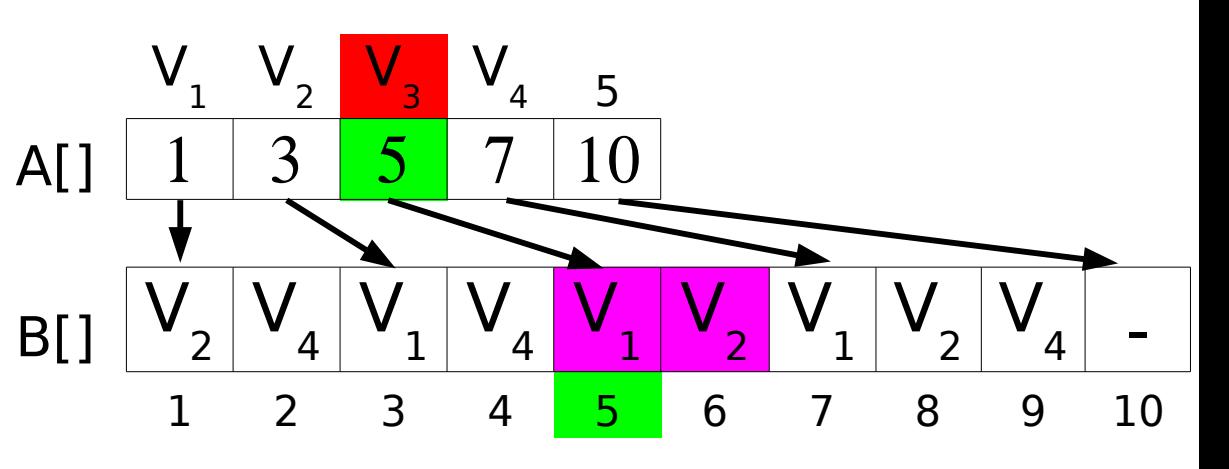

#### Implantation Arc List

- $G = (V, E)$ 
	- 2 arrays T[] and H[]
- $\cdot$  T[e] contains the tail of edge e, H[e] the head node of edge e
- Any kind of graph
- Footprint 2\*|E|

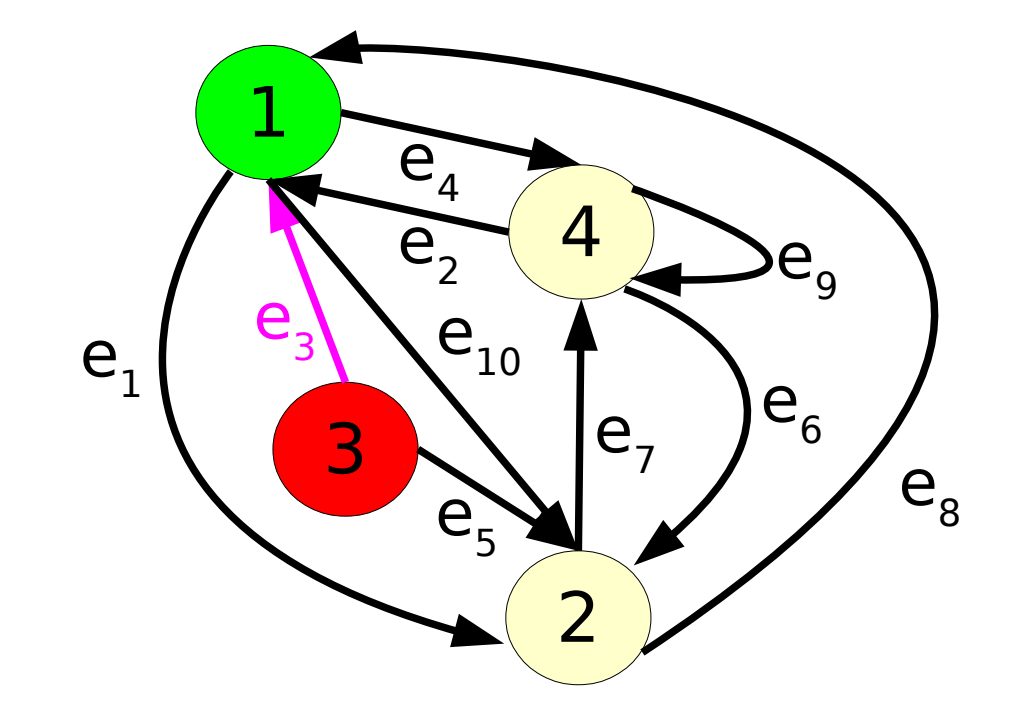

$$
e_1 e_2 e_3 e_4 e_5 e_6 e_7 e_8 e_9 e_{10}
$$
  
H[1 1 4 3 1 3 4 2 2 4 2  
T[1 2 1 1 4 2 2 4 1 4 1 ]

# Implantation Cocycles list

- $G = (V, E)$ 
	- 2 arrays LP[] et LE[]
- LE[] contains, starting at index LP[i], the list of edges leaving node V. (positive cocycle  $\Omega^+(V_i)$ )
- LH $[$ ] contains the associated list of heads
- Footprint |X|+2\*|U|

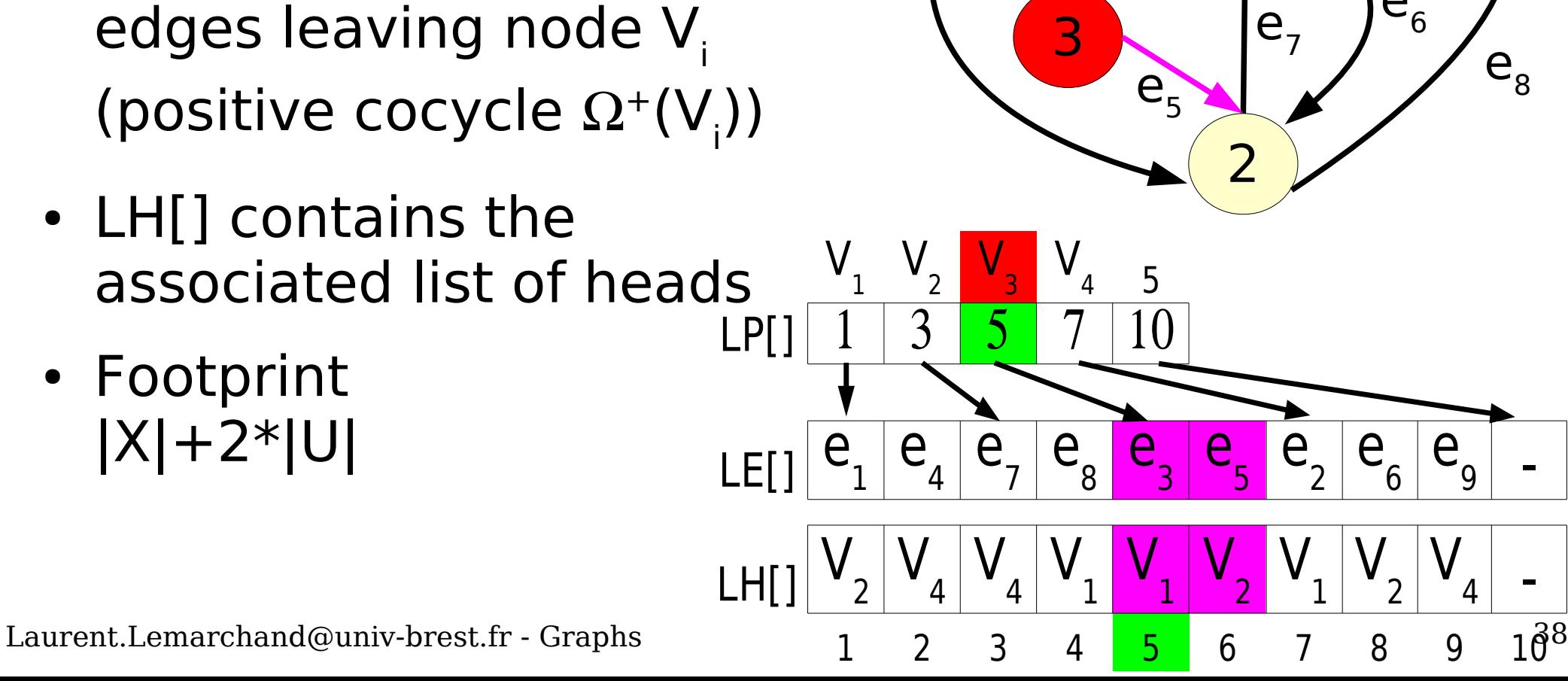

1

 $e_3$ 

 $e<sub>1</sub>$ 

4

 $e<sub>2</sub>$ 

 $\hat{e}_4$ 

 $\mathsf{V}_4$ 

 $e<sub>6</sub>$ 

 $e<sub>9</sub>$ 

 $e_{8}$ 

# Graphes Design choice

- $G = (V, E)$ 
	- Kind of graph
	- Kind of application
- Matrix
	- Huge memory
	- Pre-computed results
- Lists
	- More computations needed
	- Compact footprints

![](_page_38_Figure_11.jpeg)

#### Graph search

- Data : some graph  $G = (V, E)$
- Goal : How to visit all of the graph's nodes once ?
- Applications : find a data, print the nodes ...

• Example : is there a node named c ?

![](_page_39_Picture_5.jpeg)

#### Depth First Search Algorithm

- DFS(Graph G; Node V)( )
	- Node N
	- List adjList
	- Si Open( $V, G$ ) = true
		- Visit( V, G )
		- adjList ← ListOfAdjacentNodes( V, G )
		- Foreach N in adjList
		- Si Open $(N, G)$  = true
			- dfs( G, N )

#### Depth First Search Algorithm

- With subfunctions :
	- Visit( Node V; Graph G) does some operation on V and closes it.
	- Open( Node V; Graph G) (boolean) returns true if V is open and false if it is closed.

#### Example

![](_page_42_Figure_1.jpeg)

![](_page_42_Picture_42.jpeg)

#### Example

![](_page_43_Figure_1.jpeg)

![](_page_43_Picture_2.jpeg)

![](_page_44_Figure_0.jpeg)

Laurent.Lemarchand@univ-brest.fr - Graphs <sup>45</sup> http://www.csn.ul.ie/~mel/projects/codeviz/alloc\_pages.png

# Applications

![](_page_45_Figure_1.jpeg)

#### Which directories need to be backed up ?

#### Remarks

• The choice between open nodes is free  $\rightarrow$  variable visiting order

![](_page_46_Picture_2.jpeg)

- If there is no path  $V_{0}\rightarrow V$ , then V is not visited  $\rightarrow$  connected component
- **Spanning tree**
- Exploring adjacent nodes before successor nodes  $\rightarrow$  breadth first walk

#### Breadth first search

- Same node marking principle as for depth first algorithm
- You visit  $V_{0}$  then all of its adjacent open nodes. And next the open nodes of these, etc.
- Applications : data mining, nodes printing ...
- Stack for yet unexplorated nodes

# Breadth first Search algorithm

 $BFS(Graph G; Node V_0)( )$ 

Node N Stack S List adjList push(V<sub>0</sub>, S) visit(V $_{0}$ , G)

While not empty (S) pop( N, S )  $adjList \leftarrow listOfAdjNodes(N, G)$ Foreach N in adjList If open( $N, G$ ) = true visit( N, G ) push(N, S)

#### Breadth vs. Depth First Search

![](_page_49_Figure_1.jpeg)

#### Connected components

![](_page_50_Figure_1.jpeg)

- Is there a path between i and j ?  $\rightarrow$  i and j are in the same
	- connected component
	- All nodes are connected  $\rightarrow$  connected graph

www.atelier-duotang.com

#### Connected components Principle

- $_1$  DFS starting at S<sub>0</sub>
- <sup>2</sup> If still unvisited nodes, DFS again starting at one of these nodes

![](_page_51_Figure_3.jpeg)

#### Connected components - Algorithm

Connex(Graph G)(node List) Node N List  $L \leftarrow$  nodes(G)  $NC \leftarrow 0$ Foreach N in L If open( $N$ ,  $G$ ) = true  $NC \leftarrow NC+1$ DFS2(G, N, NC) return L

DFS2(Graph G; Node  $V_{0}$ , integer NC) ... Visit(N, G, NC) ... DFS2(G, N, NC)

#### **Exercice**

![](_page_53_Figure_1.jpeg)

Laurent.Lemarchand@univ-brest.fr - Graphs http://blog.ragondux.com/graphes 54

http://blog.ragondux.com/graphes

#### **Exercice**

• The graph isn't connected

![](_page_54_Figure_2.jpeg)

Strongly connected components

- **Strongly** connected component C ⇔  $\forall i, i \in C, \exists$  **directed** path  $(i\rightarrow i)$
- ≠ connected component  $\Leftrightarrow$  $\forall i, j \in C, \exists$  path ( $i \leftrightarrow j$ ) (chain, undirected)
- For a given node  $V_{\text{o}}$  d, the associated strongly connected component is defined by : X set s.t.

– (1)  $\forall V \in X$ , directedPath(V<sub>o</sub>→V)

 $-\binom{2}{2}$   $\forall V \in X$ , directedPath(V $\rightarrow$ V<sub>0</sub>) 56

# Strongly CC - Algorithm

- Directed path search algorithms :
	- (1) ⇒ algorithm based on **successors**
	- (2) ⇒ algorithme based on **predecessors**

 $(1)/(2)$ DFSSuccs(Graph G; Node V<sub>0</sub>)

 $\dots$  adjacents  $\leftarrow$  DirectSucessors(V, G)

StrongCC(Graph G, Node V<sub>0</sub>)(List)

• Algorithm :

X  $\Lambda_1 \leftarrow \mathsf{DFSSuccs}(G, V_o)$  $X_2 \leftarrow \mathsf{DFSPreds}(G, V_{_0})$ 

return X  $\overline{A_1} \cap X_2$ 

 $Laurent.Lemarchand @univ-bre$ 

#### Strongly CC - Example

- $_1$  DFSSuccs(G, V<sub>1</sub>)  $\rightarrow X_1 = \{V_1, V_2, V_3, V_4, V_5\}$
- $_2$  DFSPreds(G, V<sub>1</sub>)  $\rightarrow X_2 = \{V_1, V_3, V_4, V_5\}$

Strongly CC associated to  $V<sub>1</sub>$ 

$$
X_1 \cap X_2 = \{V_1, V_3, V_4, V_5\}
$$

![](_page_57_Picture_6.jpeg)

#### Transitive closure

• For graph  $G=(V, E)$ , graph  $G^f=(V, E')$  s.t.  $E' = \{ e' = (S_i \rightarrow S_j) \in E' \mid \exists \text{ dipath } V_i \rightarrow V_j \text{ in } G \}$ 

![](_page_58_Figure_2.jpeg)

• If the graph is strongly connected, its transitive closure is a complete graph

## Transitive closure Roy-Warshall algorithm

- Idea : from  $G = \{V, E\}$ , add iteratively edges  $\mathsf{V}_{\mathsf{i}}\mathsf{-}\mathsf{V}_{\mathsf{j}}$ , if  $\mathsf{V}_{\mathsf{i}}\mathsf{-}\mathsf{V}_{\mathsf{k}}$  and  $\mathsf{V}_{\mathsf{k}}\mathsf{-}\mathsf{V}_{\mathsf{j}}$  exist
- Works with the adjacency matrix RoyWarshall( Graph  $G=(V, E)$ ) (graph  $G<sub>f</sub>$ )

#### **1- Init**

M[i, j]  $\leftarrow$  true *iff* edge  $V_i\rightarrow V_i \in G$ 

#### **2- Step**

$$
\forall V_i \in V, \forall V_j \in V, \forall V_k \in V
$$
  
MI[i, j]  $\leftarrow$  MI[i, j]  $\vee$  (MI[i, k]  $\wedge$  MI[k, j])

#### Exercice • Can we reach each station despite the work in progress ?

![](_page_60_Picture_1.jpeg)